ラバス参照

科目名 2000年 - 2000年 - 2000年 - <mark>地域協働自主演習Ⅱ</mark>

<span id="page-0-0"></span>シラバス関連 > シラバス参照 > シラバス検索 > シラバス一覧 > シラバス参照

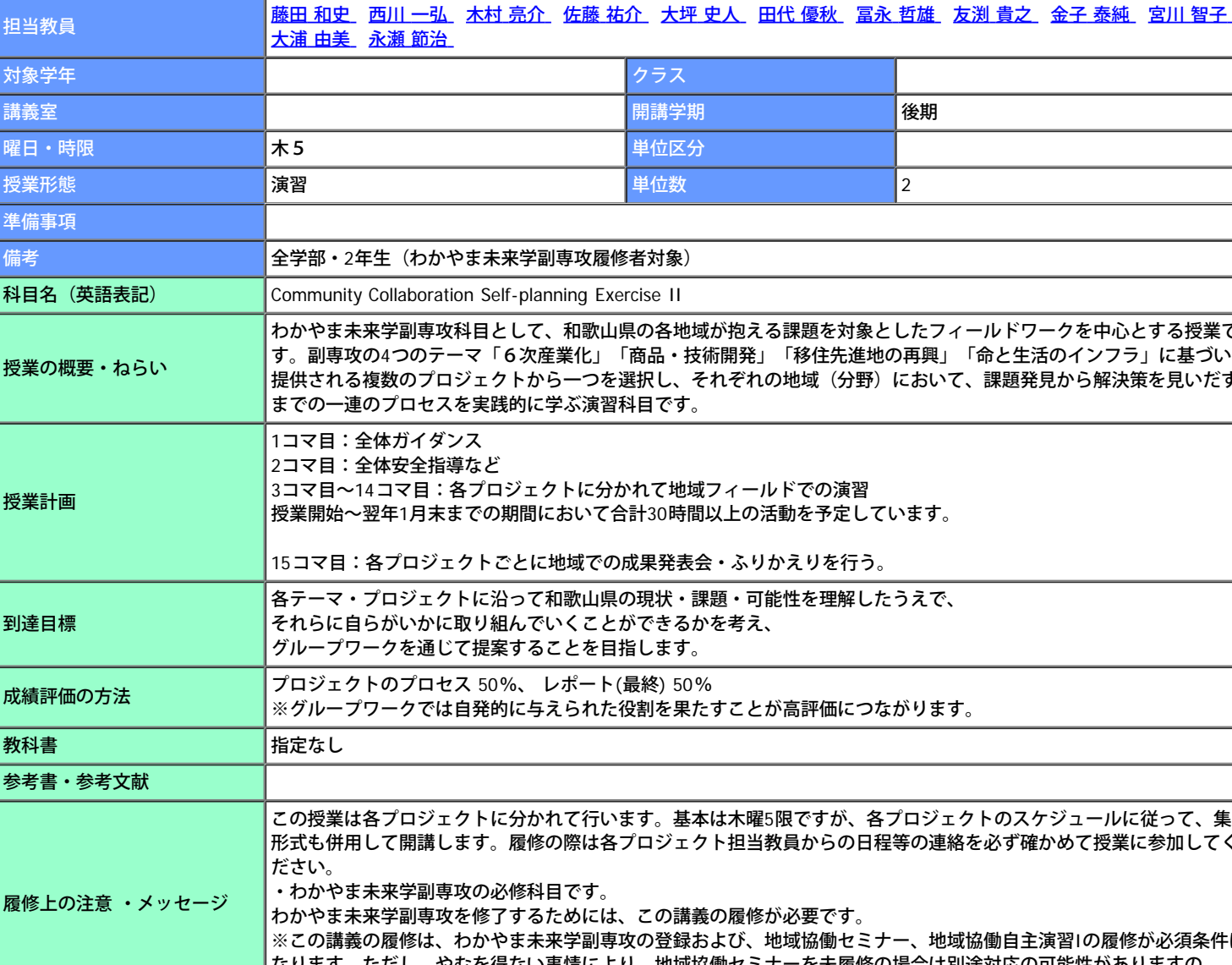

 $\blacksquare$ <sup>x<sub>11</sub>- $\land$ </sup>  $\blacksquare$   $\blacksquare$ 

## タイトル「**2017**年度 教養科目シラバス」、フォルダ「**2017**年度 教養科目シラバス-わかやま未来学副専攻科目」 シラバスの詳細は以下となります。

## △戻る

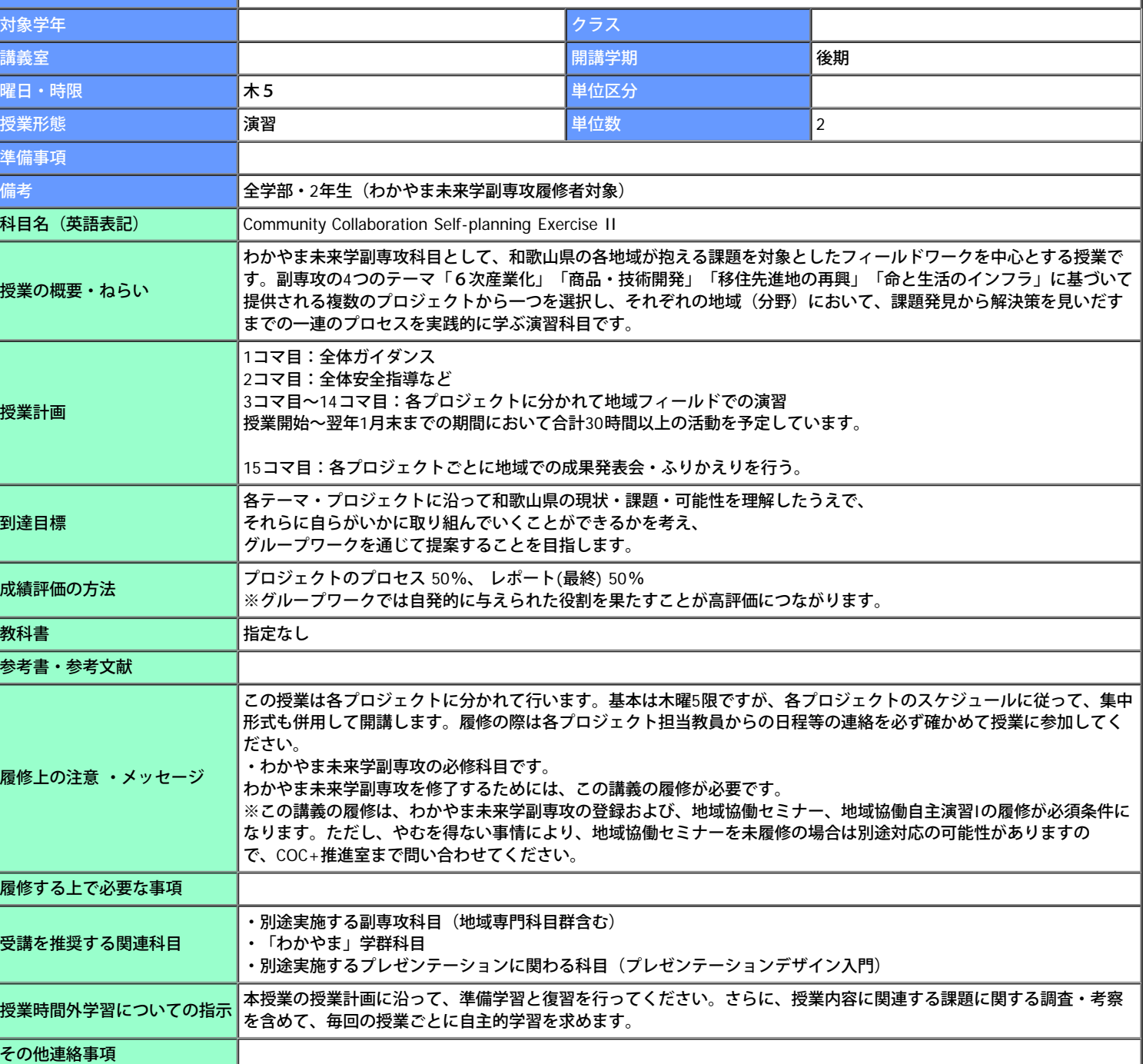

Lagin User

◆参照URL

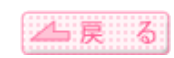

Copyright (c) 2008 NTT DATA KYUSHU CORPORATION. All Rights Reserved.